Listas: nós de cabeçalho, listas não homogêneas, listas generalizadas

#### SCC-502 – Algoritmos e Estruturas de Dados I

- Nó de cabeçalho
	- *Header*, sentinela, etc.
- **Para que?**

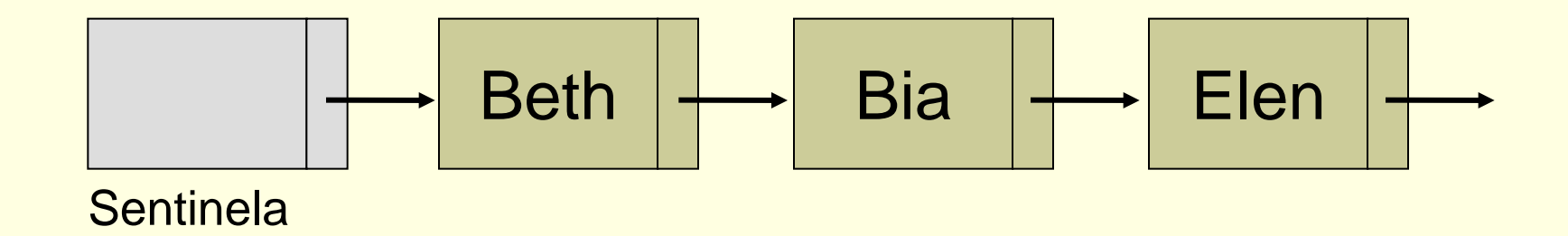

- Possibilidades de uso
	- Informação global sobre a lista que possa ser necessária na aplicação
		- **Armazenar número de elementos da lista, para** que não seja necessário atravessá-la contando seus elementos

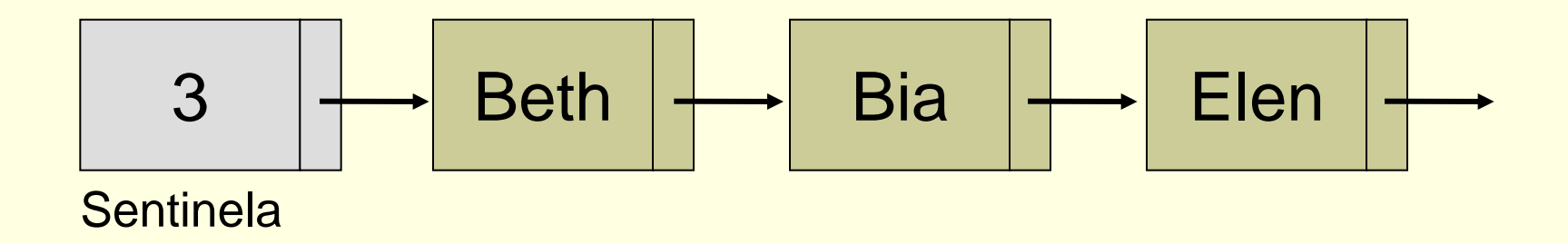

#### Possibilidades de uso

- Informação global sobre a lista que possa ser necessária na aplicação
	- Em uma fábrica, guarda-se as peças que compõem cada equipamento produzido, sendo este indicado pelo nó sentinela
	- Informações do vôo correspondente a uma fila de passageiros

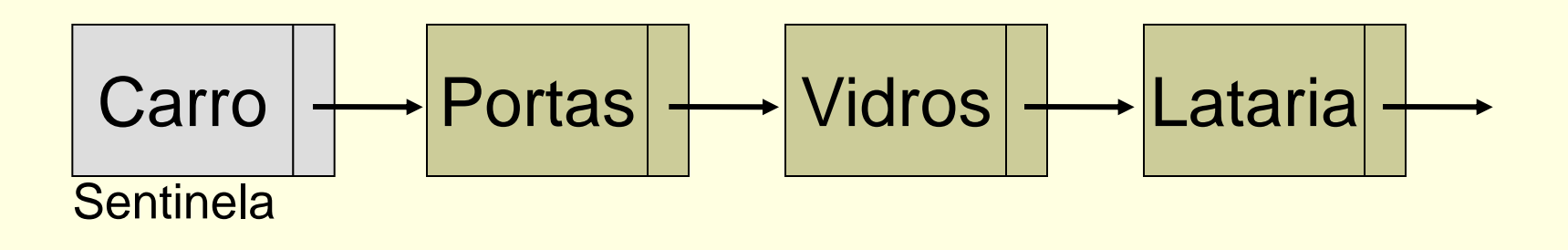

- Possibilidades de uso
	- **Informação global sobre a lista que possa ser** necessária na aplicação
		- Lista vazia contém somente o nó sentinela

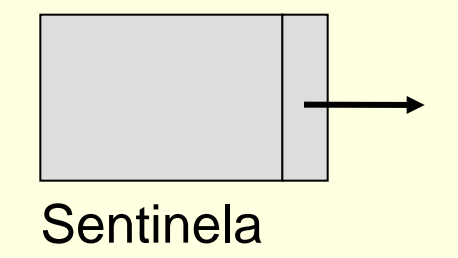

#### Possibilidades de uso

- Lista circular
	- Não existe mais NULL no fim da lista, eliminando-se o risco de acessar uma posição inválida de memória

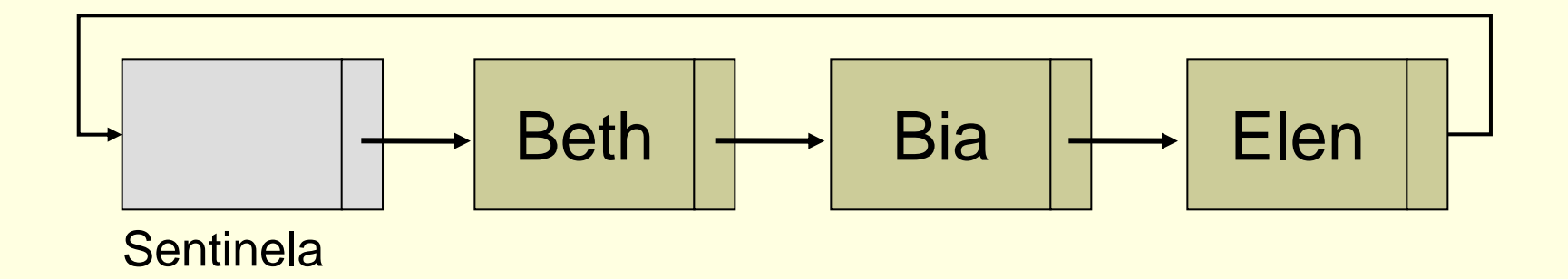

- Possibilidades de uso
	- Lista circular
		- Uso da sentinela para simplificar Busca
			- Sempre vai encontrar a chave: se sentinela, então chave não estava na lista.

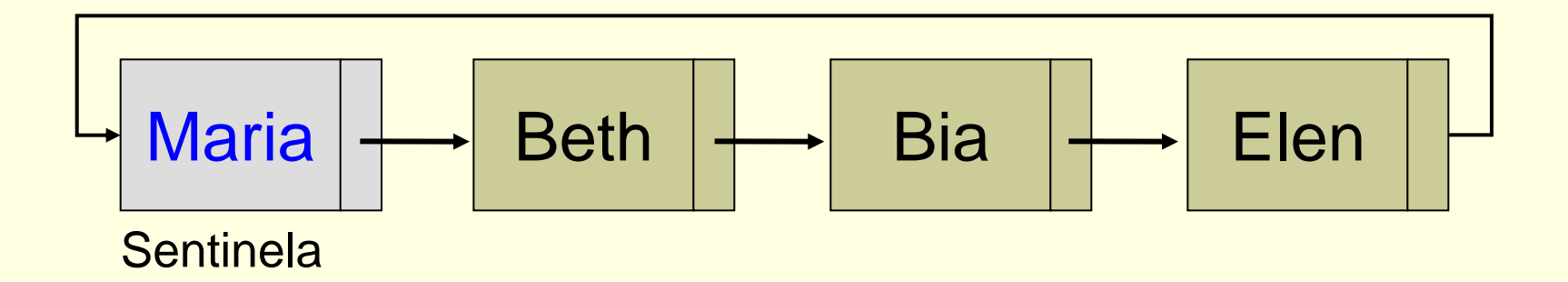

- Possibilidades de uso
	- Lista circular
		- Como saber qual é o último elemento da lista?

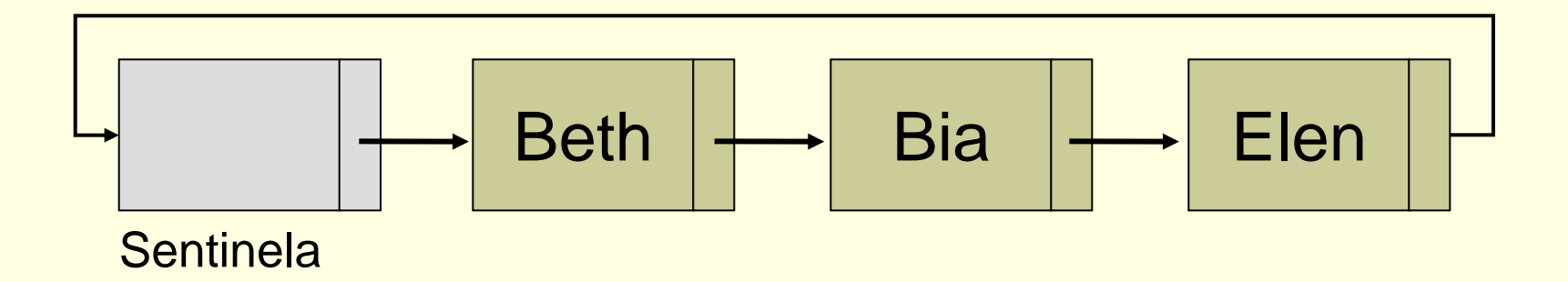

- Possibilidades de uso
	- Lista circular
		- Como saber qual é o último elemento da lista?
			- Ele aponta para o nó sentinela

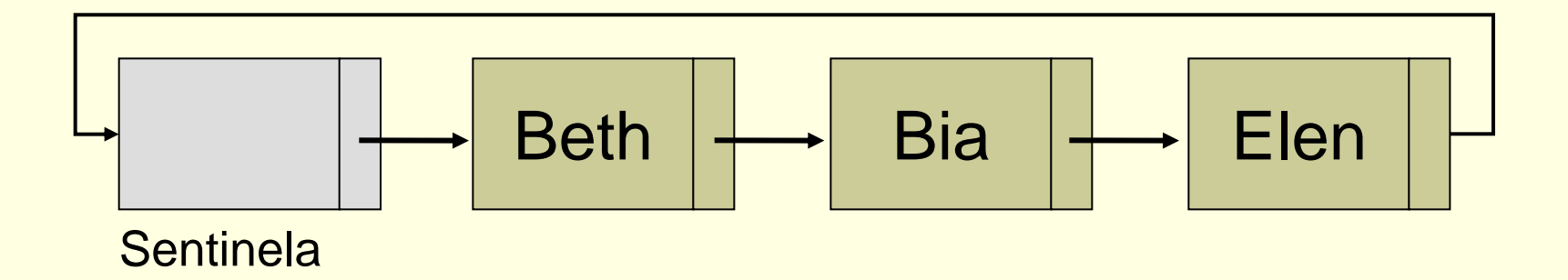

- Possibilidades de uso
	- Lista circular
		- Como representar a lista vazia?

- Possibilidades de uso
	- Lista circular
		- Como representar a lista vazia?

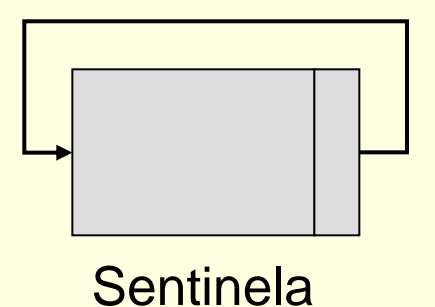

- Possibilidades de uso
	- Informações para uso da lista como pilha, fila, etc.
		- **Exemplo: em vez de um ponteiro de fim da fila, o** nó sentinela pode apontar o fim
			- O campo info do nó sentinela passa a ser um ponteiro
			- Acaba por indicar o início da fila também

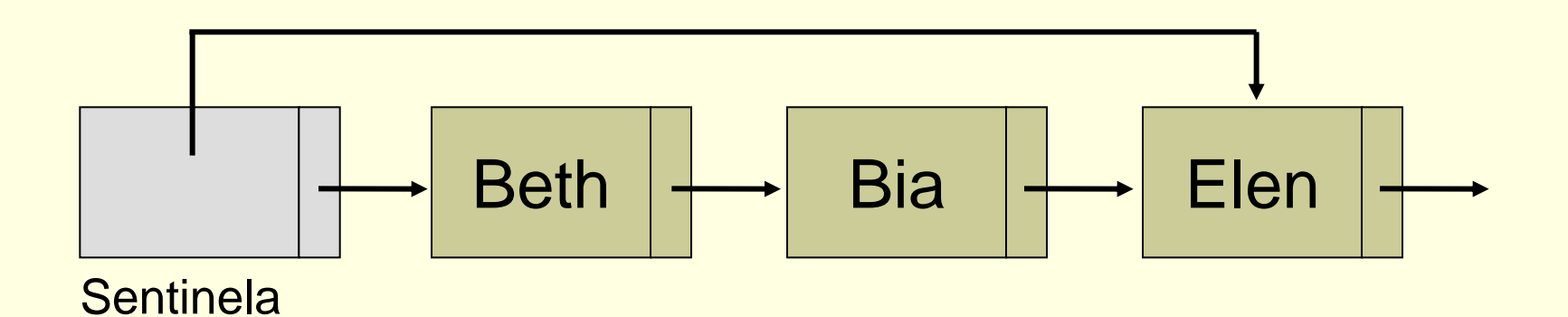

- Possibilidades de uso
	- **Indica um nó específico da lista** 
		- Por exemplo, em buscas que são constantemente **interrompidas** 
			- Verificação de pessoas em ordem alfabética: poupa o esforço de se recomeçar ou a necessidade de ter uma variável auxiliar

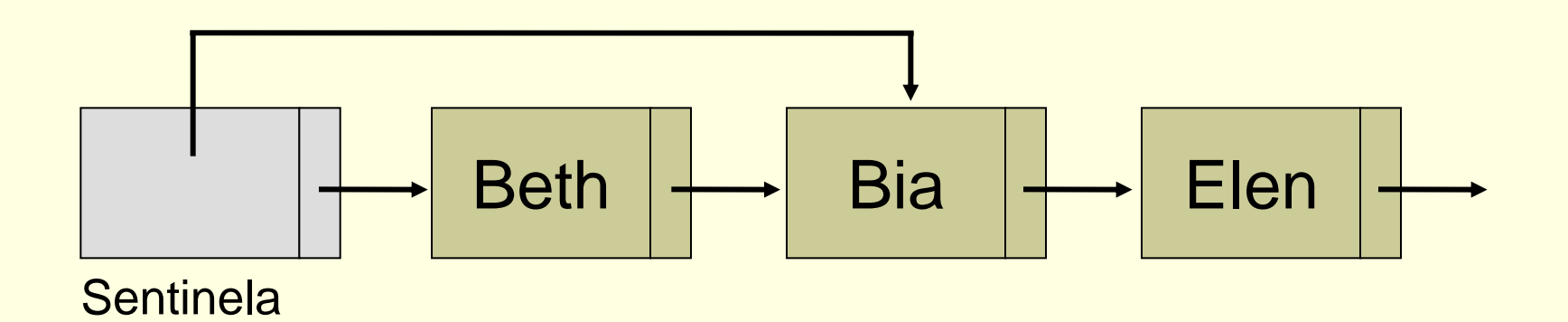

#### Possibilidades de uso

- Nó sentinela com ponteiro em seu campo info
	- **Nantagem: acesso possivelmente mais direto e** imediato
	- **Desvantagens? Quais?**

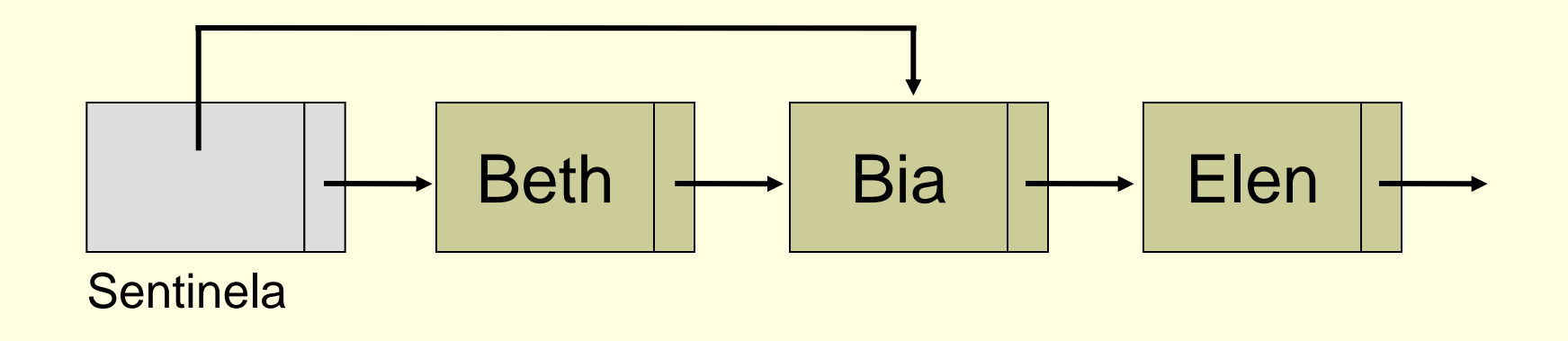

- Possibilidades de uso
	- Nó sentinela com ponteiro em seu campo info
		- Vantagem: acesso possivelmente mais direto e imediato
		- **Desvantagens? Quais?** 
			- Registro sentinela tem tipo distinto dos demais

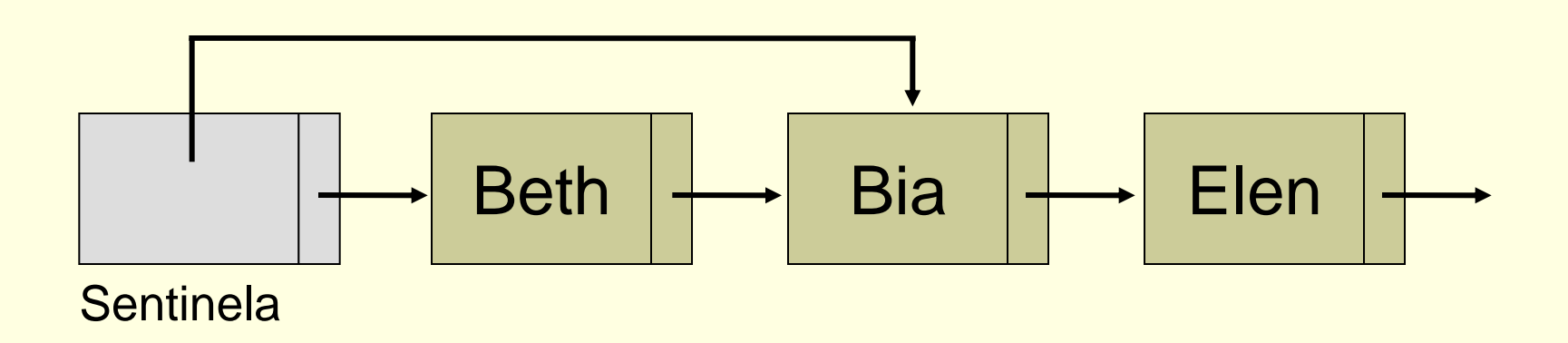

#### Lista "genérica"

■ Possibilidade de usar uma mesma estrutura para armazenar informações diferentes ■ Inteiro, caracter, estrutura, etc.

 Não é necessário definir blocos de memória diferentes

■ Como inserir uma vaca, um guarda-chuva e um trem em uma mesma pilha?

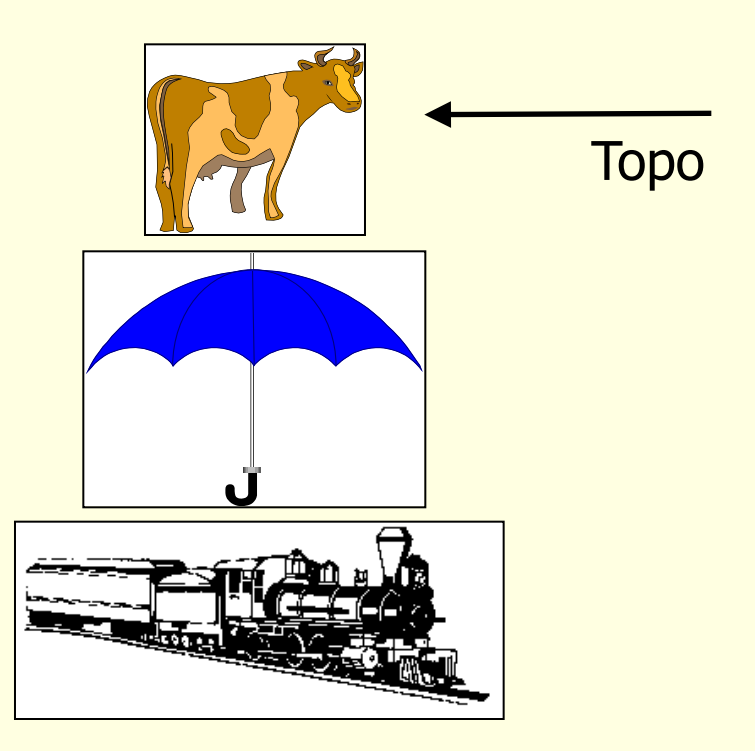

```
 Solução 1
   Definem-se vários campos de informação
    Usam-se somente os necessários
    struct no {
            char info1;
            int info2;
            struct no *prox;
     }
```
Desvantagem: memória alocada desnecessariamente

#### Solução 2

}

- **Definem-se vários ponteiros**
- Aloca-se memória conforme necessidade

```
struct no {
         char *info1;
         int *info2;
         struct no *prox;
```
 Desvantagem: memória (dos ponteiros não usados) alocada desnecessariamente

#### Solução 3

}

Usa-se um registro/estrutura variante

struct no { union { int ival; float fval; char cval; } elemento; int tipo; struct no \*prox;

```
struct no *p;
…
p->tipo = 1; \frac{\pi}{1} inteiro*/
p->elemento.ival = 256;
…
p->tipo = 3; /*char*/
p->elemento.cval = 'n';
…
```
- Uma lista generalizada é aquela que pode ter como elemento ou um átomo ou uma outra lista (sub-lista) Atomo: integer, real, char, string, etc.
- Cabeça e cauda
	- Cabeça: primeiro elemento da lista (átomo ou lista)
	- Cauda: o resto (uma outra lista, mesmo que vazia)

#### Definição formal

 Uma lista generalizada A é uma seqüência finita de n≥0 elementos α<sub>1</sub>, α<sub>1</sub>, ... α<sub>n</sub>, em que α<sub>i</sub> são átomos ou listas. Os elementos α<sub>i</sub>, com 0≤i≤n, que não são átomos são chamados sub-listas de A.

#### Estrutura básica do bloco de memória

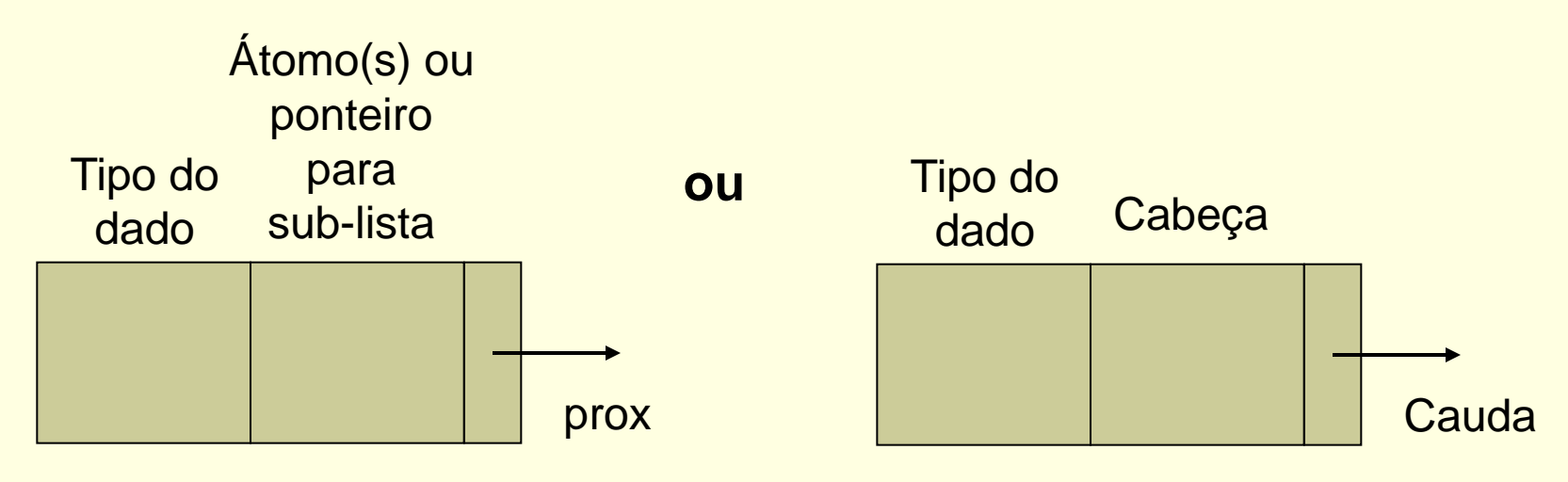

- Suponha que uma lista seja representada por elementos entre parênteses (no estilo da linguagem de programação LISP) ou entre colchetes (no estilo de PROLOG)
	- $(a,b,c)$  ou  $[a,b,c]$
	- $(a,(b,c))$  ou  $[a,[b,c]]$
	- $(a, (b), (c))$  ou  $[a, [b], [c]]$
	- $(a,b,())$  ou  $[a,b,[]$

Tipo=0 indica átomo e tipo=1 indica sub-lista

Exemplos de representação

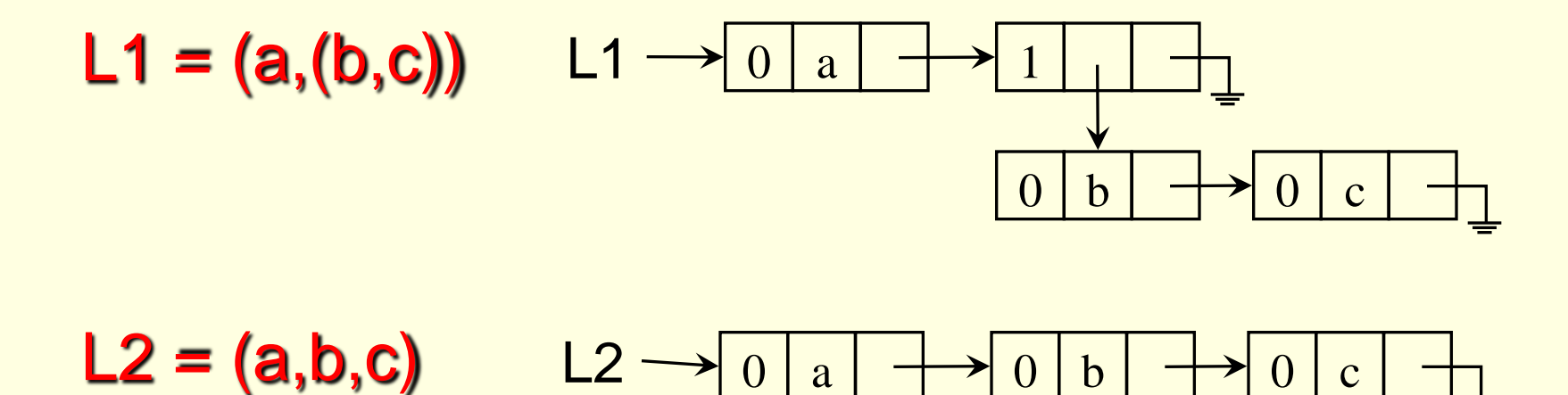

Exemplos de representação

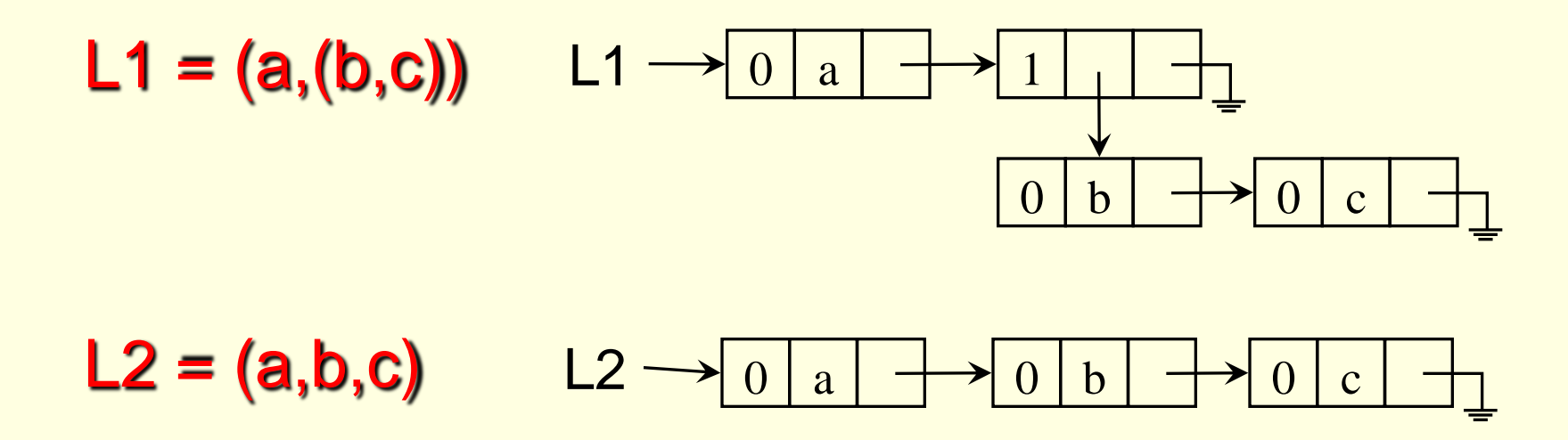

Cabeça(L2)? Cauda(L2)? Cabeça(Cauda(L2))? Cabeça(L1)? Cauda(L1)? Cabeça(Cauda(L1))?

■ Exercício: faça a representação da lista L3  $((a,b),(c,(d,e)),f,())$ 

**Exercício: faça a representação da lista L3**  $((a,b),(c,(d,e)),f,())$ 

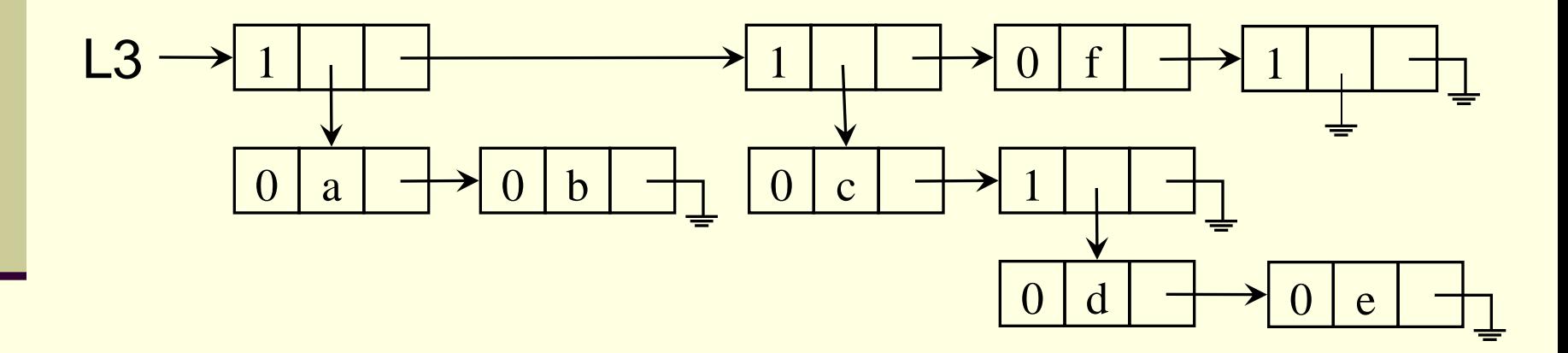

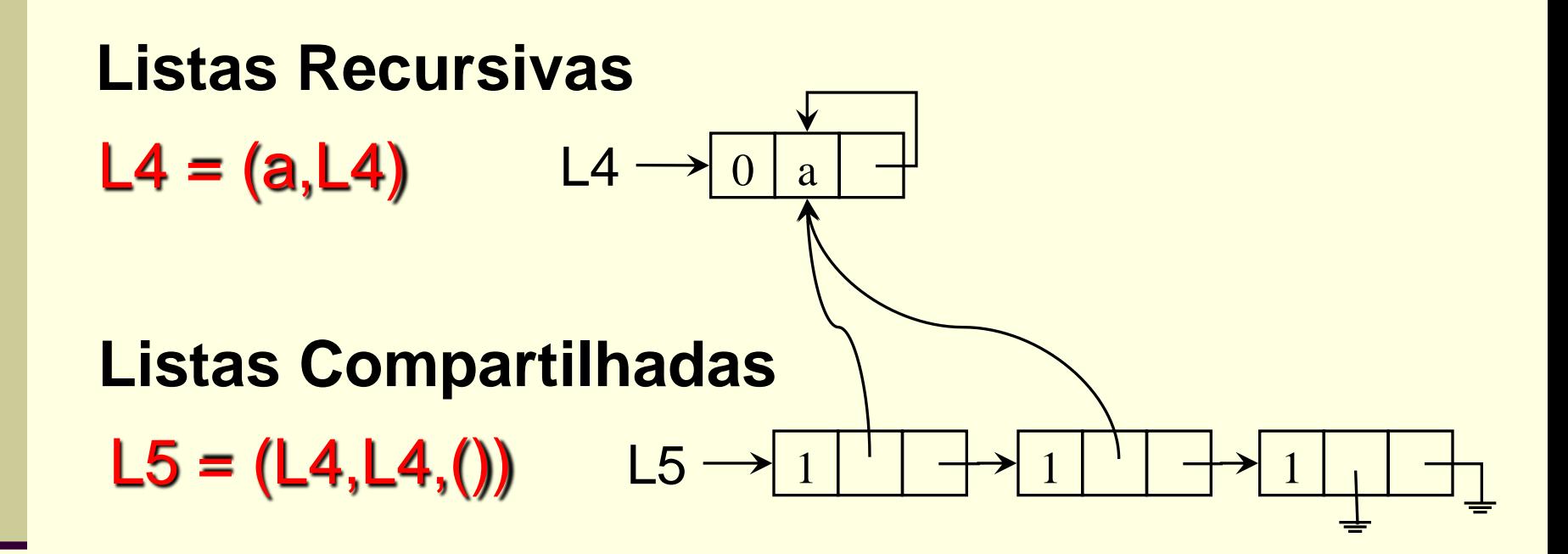

- Declaração em C
	- **Union**

- Declaração em C
	- **Union**

```
typedef struct bloco {
        union {
                char atomo;
                struct bloco *sublista;
        } info;
        int tipo;
        struct bloco *prox;
} no;
```
#### Exercícios

- Implementar uma função recursiva para buscar um átomo x numa lista generalizada
	- (1) considere apenas a lista principal;
	- (2) considere que x pode estar em qualquer sublista.
- Implementar uma sub-rotina para verificar se duas listas generalizadas são iguais
	- Tente fazer a sub-rotina recursiva

# Algoritmos

**Uma função booleana recursiva para buscar** um átomo x numa lista generalizada, L. Retorna também o endereço, se estiver lá. (1) considere apenas a lista principal;

```
Função Busca (x, L):
Se L é vazia então retorna FALSE
Senão L = (l1, l2, ....ln) e
      se l1 é atomo então
            se l1 = x então retorna TRUE e x
      retorna Busca (x, (l2, l3,....ln))
```
# Algoritmos

- Uma função booleana recursiva para buscar um átomo x numa lista generalizada, L. Retorna também o endereço, se estiver lá.
	- (2) considere que x pode estar em qualquer sublista.

```
Função Busca (x, L):
Se L é vazia então retorna FALSE
Senão L = (l1, l2, ....ln) e
      se l1 é atomo então
             se l1 = x então retorna TRUE e x
             senão retorna Busca (x, (l2, l3,....ln))
      senão se Busca (x, l1) retorna TRUE e x
             senão retorna Busca (x, (l2, l3,....ln))
```
# Algoritmos

■ Verificar se duas listas generalizadas, L1 e L2, são iguais

■ Tente fazer função booleana recursiva

```
Função Igual (K, L):
Se K e L são vazias então retorna TRUE;
Se K ou L é vazia então retorna FALSE;
/*ambas são não vazias: (k1,...kn) (l1,...lm)*/
Se k1 e l1 são átomos e são iguais
Então retorna Igual((k2,...kn), (l2,...lm))
Senão se k1 e l1 são sublistas
      então se Igual(k1, l1) 
            então retorna Igual((k2,...kn), (l2,...lm))
     senão retorna FALSE
```
#### Listas e recursão

#### Exercício extra

- Implementar uma sub-rotina que determina a profundidade máxima de uma lista generalizada
	- **Tente usar recursividade**
- Por exemplo, para o caso abaixo, a sub-rotina deveria retornar profundidade 3

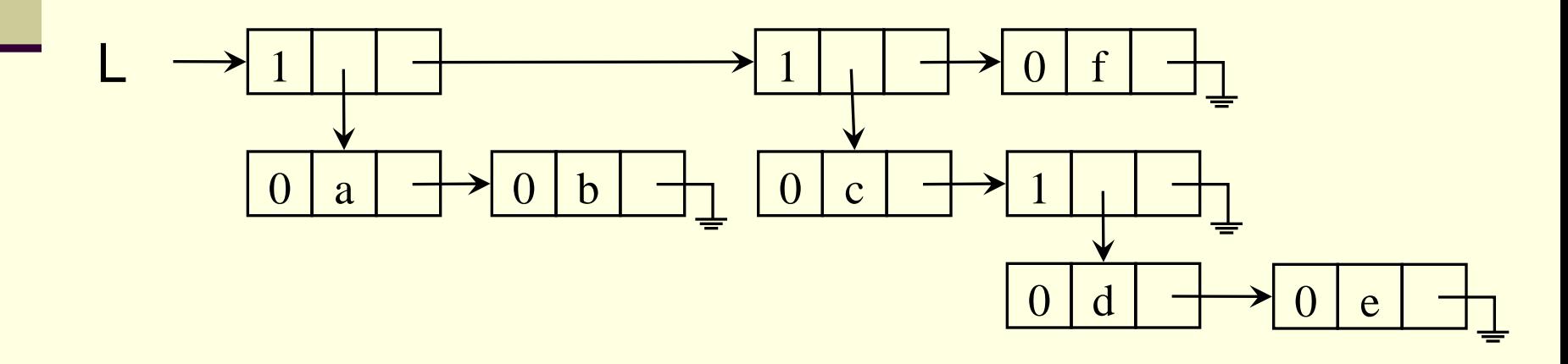

### Profundidade máxima de uma lista generalizada S

```
Função Profundidade ( S ):
Se S é atomo ou S = lista vazia então retorna 0
 senão{prof_atual = 0;
      para cada elemento elem de S: 
            {prof := Profundidade(elem);
             se prof > prof_atual
                então prof_atual:= prof };
             retorna prof_atual + 1;
       }
```
Ex. S = (a, (b)) 
$$
\Rightarrow
$$
 Prof(S) = 2  
A = (a, b, c)  $\Rightarrow$  Prof(A) = 1  
B = ()  $\Rightarrow$  Prof(B) = 0;

#### Exercício

- Implementar uma sub-rotina para verificar se duas listas generalizadas são estruturalmente iguais
	- O conteúdo em si não importa

#### Lista generalizada e polinômios

Considere os polinômios:

 $P1 = 4x^2y^3z + 3xy + 5$  $P2 = x^{10}y^{3}z^{2} + 2x^{8}y^{2}z^{2} + x^{4}y^{4}z + 6x^{3}y^{4}z + 2yz$  $P3 = 3x<sup>2</sup>y$ 

(a) n° de termos: variável

 $P1=3, P2=5, P3=1$ 

(b) n° de variáveis: variável  $P1 = P2 = 3, P3 = 2$ 

(c) nem todo termo é expresso com todas as variáveis

#### Lista generalizada e polinômios

#### **Objetivos**

- representar de forma a otimizar o uso de memória
- representação única para todo polinômio
- Solução: lista generalizada

#### Lista generalizada e polinômios

#### Ex:  $P1 = 4x^2y^3z + 3xy + 5$

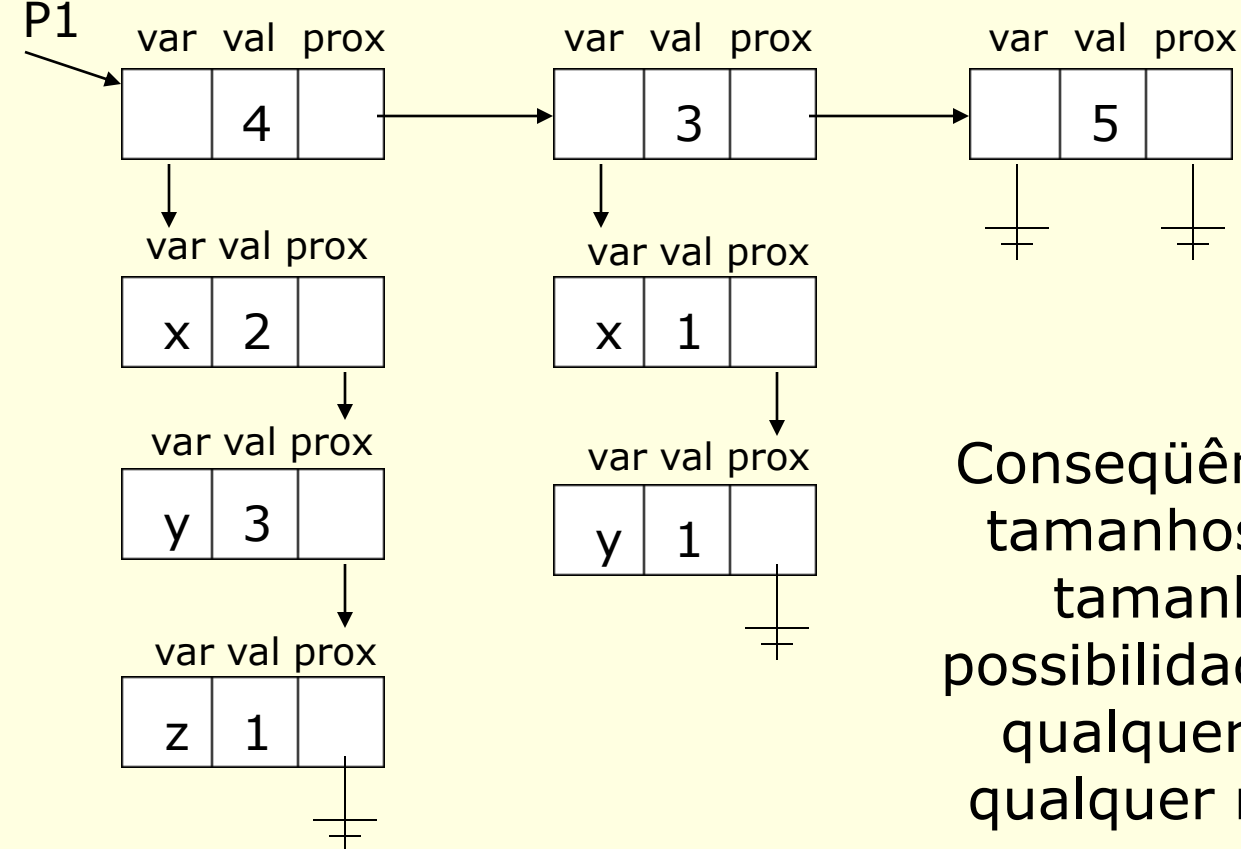

Conseqüência: registros de tamanhos fixos; listas de tamanhos variáveis; possibilidade de representar qualquer polinômio com qualquer n° de variáveis e qualquer grau

#### Polinômio

Declaração em C

**Union** 

**typedef struct** bloco { **union** { char atomo; **struct** bloco \*sublista; } var; int tipo; float val; **struct** bloco \*prox; } no;

#### Exercício

#### Implementar uma sub-rotina que:

- (a) receba um polinômio representado via lista generalizada e os valores das variáveis
- (b) percorra a lista generalizada e compute o resultado do polinômio
- (c) retorne o resultado para quem chamou a sub-rotina